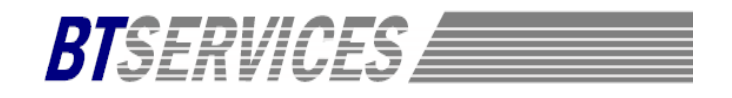

# **Panasonic User Guide** (Panasonic KX-DT 333/343 Series Phones)

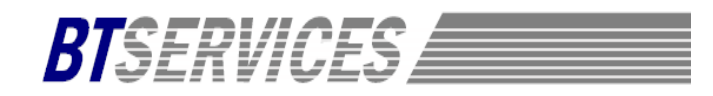

#### **DISPLAY FEATURES:** (4 "soft" keys)

**\_\_\_\_\_\_\_\_\_\_\_\_\_\_ \_** 

**PROG** Used to program keys **RING** Volume of the Ring Tone

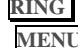

**INFO** Date/Time/Day of Week **MENU** Personal/System/ Extension Directories, Extension /Name or Incoming/ Outgoing Call Logs, Day/Night Mode Feature Access Programming

#### **\_\_\_\_\_\_\_\_\_\_\_\_\_\_ \_ 4-WAY NAVIGATION KEY:**

**\_\_\_\_\_\_\_\_\_\_\_\_\_\_ \_** 

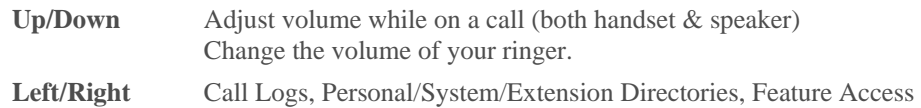

#### **12 FIXED KEYS:**

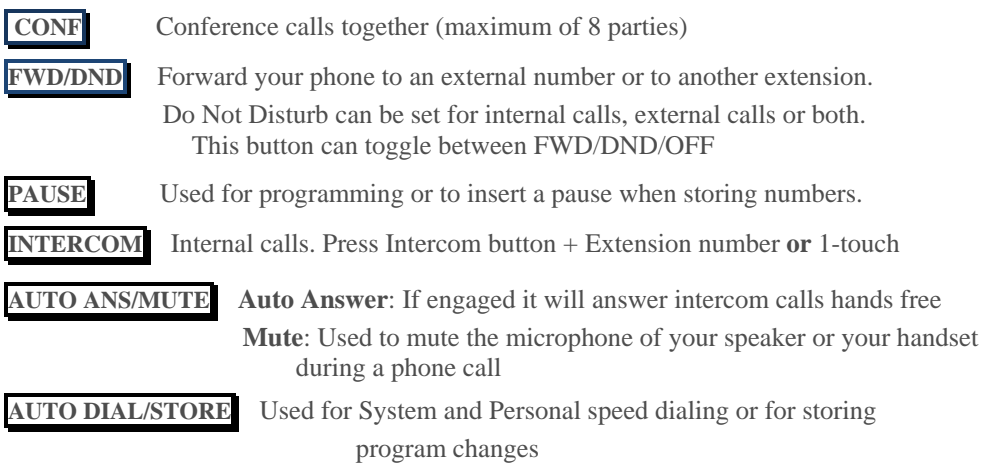

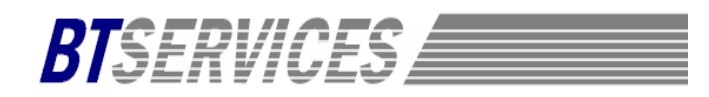

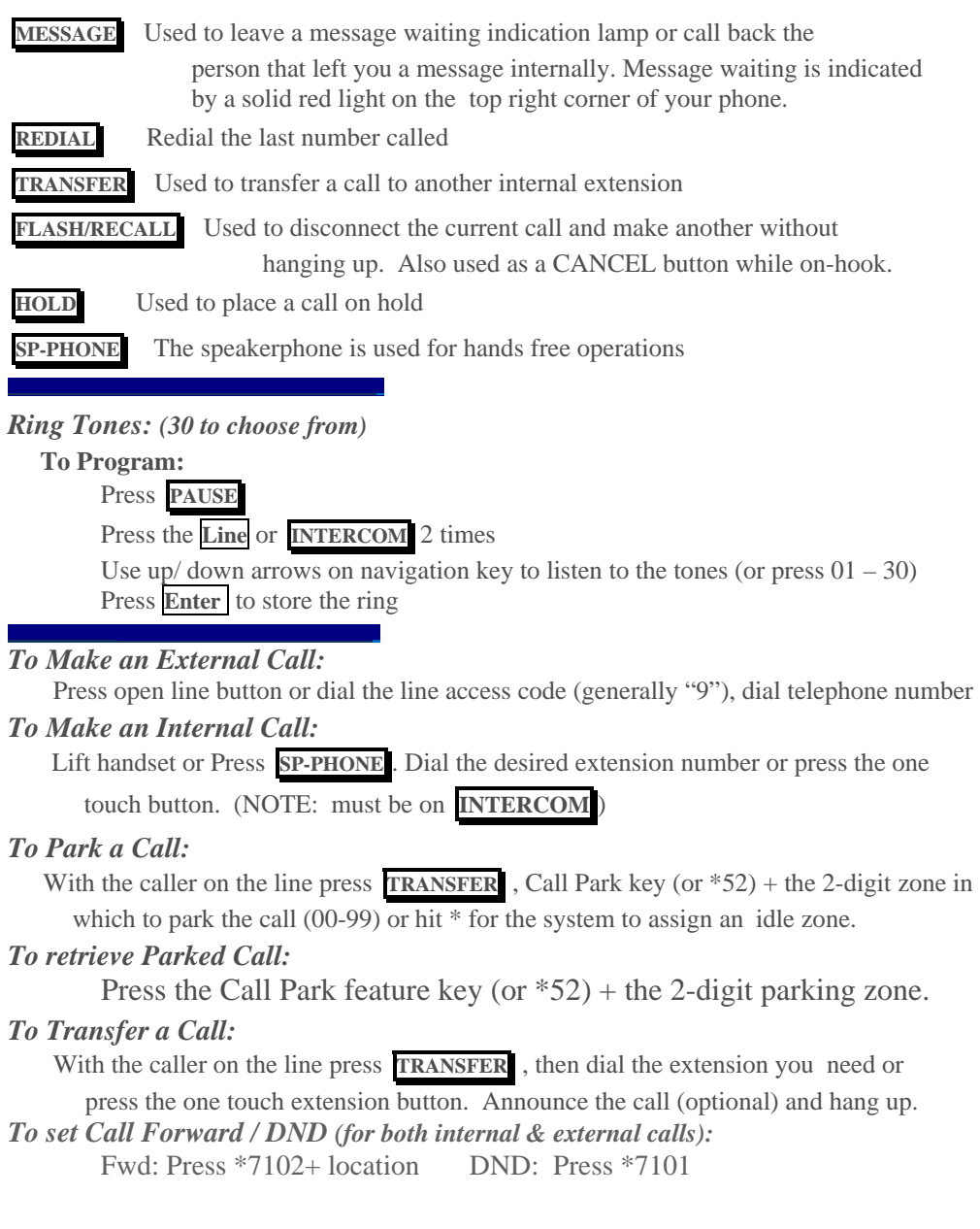

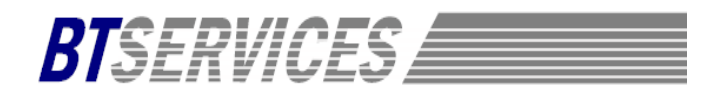

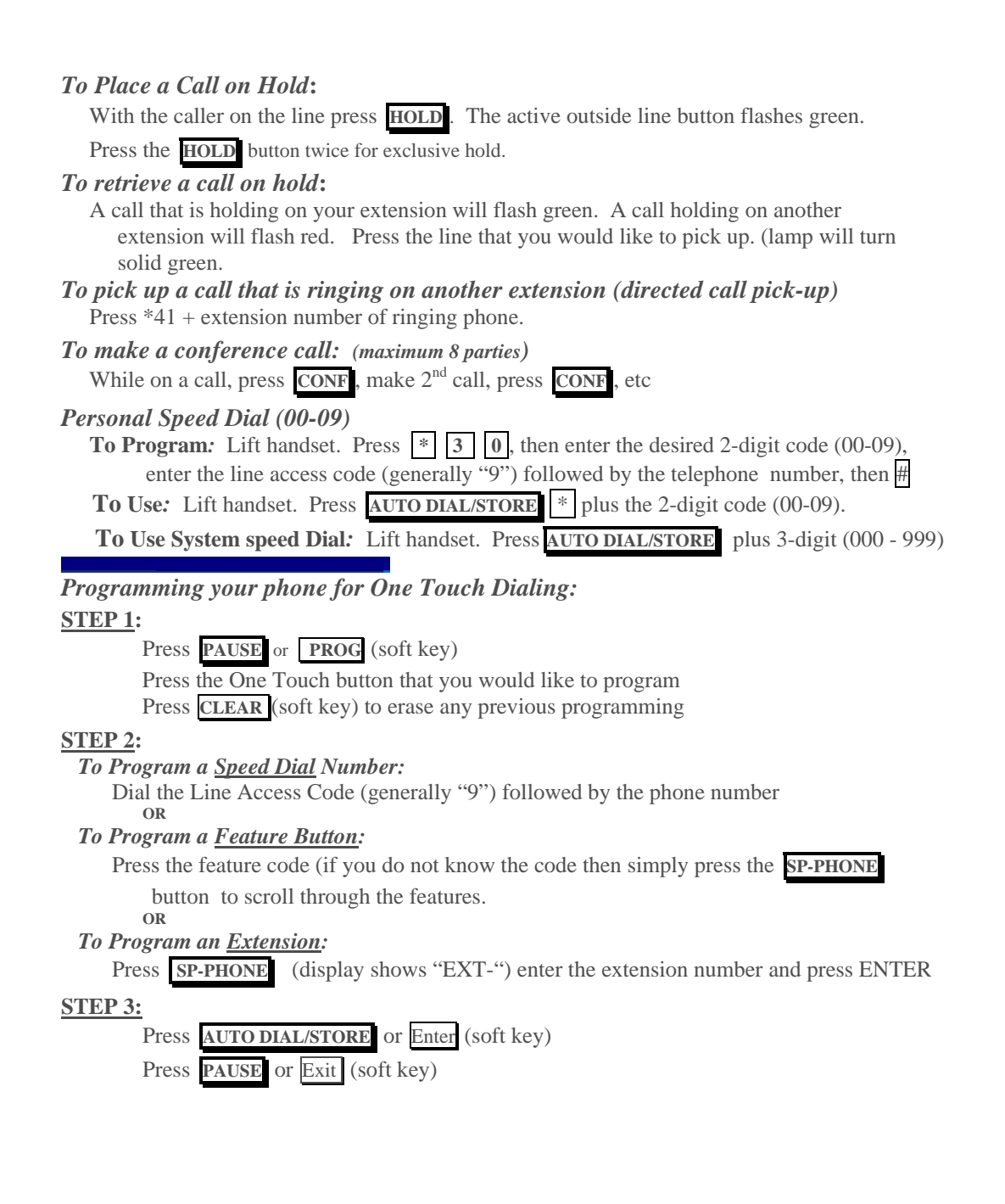

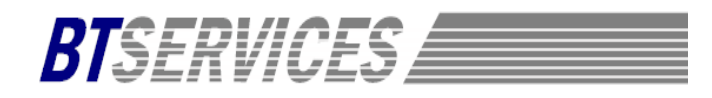

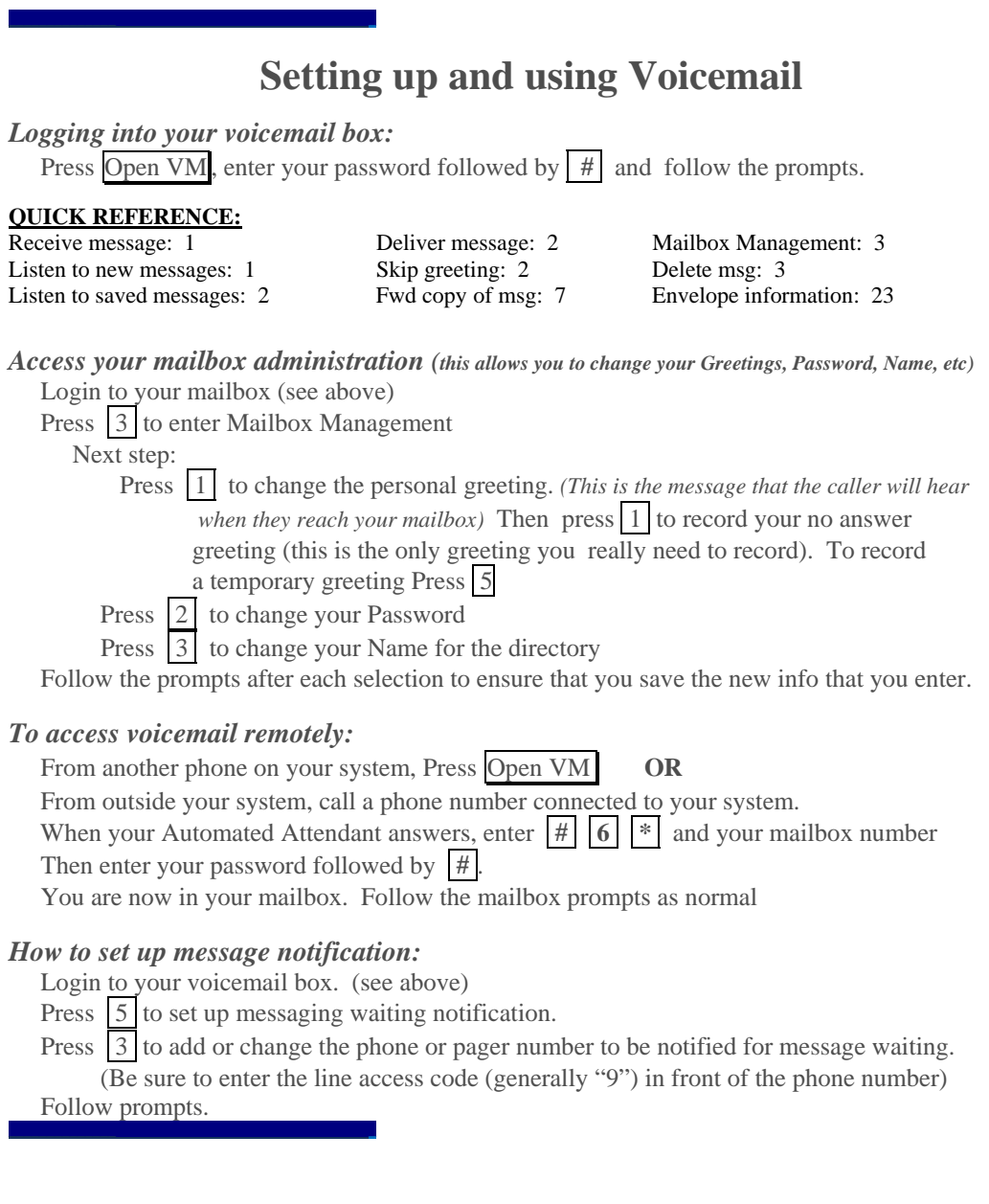